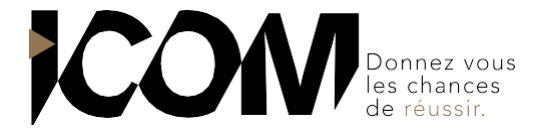

# **EXCEL – LES BASES**

### **OBJECTIFS PEDAGOGIQUES**

A l'issue de cette formation, l'apprenant sera capable de :

- Maîtriser la saisie de données et de formules simples.
- Mettre en forme et mettre en page des tableaux et des graphiques avec Excel.

# **OBJECTIFS OPERATIONNELS ET CONTENU DE LA FORMATION**

#### **1. Découvrir l'environnement de travail**

- Découvrir l'application Excel et l'organisation d'un classeur (feuilles, colonnes, lignes, cellules et plages)
- Enregistrer et gérer les fichiers (classeurs)
- Créer de nouveaux fichiers
- Enregistrer et classer efficacement ses fichiers

#### **2. Créer des tableaux avec des formules simples**

- Saisir et modifier des données (texte, nombres, dates)
- Dupliquer et déplacer les données
- Créer des séries de données
- Sélectionner efficacement des plages de cellules
- Utiliser les formules de calcul simples et la somme automatique
- Recopier les formules

#### **3. Gérer les feuilles**

- Insérer, déplacer et copier des feuilles
- Modifier le nom d'une feuille
- Modifier la couleur des onglets
- Mettre en forme des tableaux
- Insérer, supprimer des lignes et des colonnes
- Modifier les attributs de caractères (police, taille, style)
- Aligner du texte dans les cellules
- Définir ou ajuster les largeurs de colonnes et hauteur de lignes
- Formater des nombres (monétaire, %, dates, …)

#### **4. Mettre en page et imprimer**

- L'aperçu avant impression
- Personnaliser les marges, les en-têtes et pieds de page
- Les paramètres d'impression

#### **5. Découvrir les graphiques d'Excel**

- Principes de conception
- Utiliser l'assistant pour créer le graphique
- Déplacer, redimensionner
- Mettre en forme
- Imprimer

# **PRÉ-REQUIS**

Aucun

# **DURÉE**

1 jour soit 7 heures de formation

# **TARIF**

650 € HT Pour un groupe de 1 à 4 personnes

# **DATES** Formation organisée à la demande

**DÉLAI** 15 jours

Tél : 03 80 60 52 99 – formation@i-com.fr **www.i-com-formation.fr**